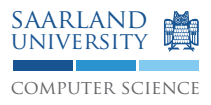

# Compiler Construction WS15/16

# Exercise Sheet 1

The solution to the theoretical exercises will be presented Wednesday 2015-10-28 during the tutorials.

# **Exercise 1.1. Regular Expressions and Finite Automata**

- 1. For the regular expression  $(a|b)^*bac(a|bc)^*$  over the alphabet  $\Sigma = \{a, b, c\}$  construct:
	- a) a nondeterministic finite automaton,
	- b) a deterministic finite automaton, and
	- c) a minimal deterministic finite automaton

following the proof sketches from the lecture.

- 2. At first sight, the construction of an NFA from a regular expression as presented in the lecture seems to be too complicated in the case of  $r^*$  (Slide 20). Give examples where simplifying the rule by merging states
	- a)  $q$  and  $q_1$  fails.
	- b)  $q_2$  and p fails.
- 3. Write a regular expression that accepts only valid decimal floating point expressions as defined in §6.4.4.2 of the C language definition (see below).

# **Exercise 1.2. Greed**

- 1. Provide an automaton and a corresponding input word, such that the maximal munch strategy has runtime in  $\Omega(n^2)$ . Prove all your claims!
- 2. Is there a sequence of regular expressions  $\alpha_1, \ldots, \alpha_n$  over  $\Sigma$  and a word  $w \in \Sigma^*$ , such that
	- there exist  $w_1, \ldots, w_k \in \Sigma^*$  and  $t_1, \ldots, t_k \in \{1, \ldots, n\}$ , such that  $w = w_1 \ldots w_k$  and  $w_i \in \alpha_{t_i}$  (that is, there is a match of the complete word), and
	- for each such dissection there exist  $j \in \{1, \ldots, k-1\}$ ,  $x \in \Sigma^+, y \in \Sigma^*$ , and  $s \in \{1, \ldots, n\}$ , such that  $w_{j+1} \ldots w_k = xy, w_j x \in \alpha_s$ , and there is no dissection  $y = w'_1 \ldots w'_m$  and  $t'_1, \ldots, t'_m \in \{1, \ldots, n\}$ , such that  $w'_i \in \alpha_{t'_i}$  (that is, maximal munch scanning does not take us to a match)?

# **Exercise 1.3. Minimizing Automata**

Consider the following alternative algorithm for minimizing automata: Let  $\langle \Sigma, Q, \Delta, q_0, F \rangle$  be a DFA. We merge two states  $q_1, q_2 \in Q$  iff  $q_1 \in F \Leftrightarrow q_2 \in F$  and for all  $a \in \Sigma$ , for all  $p \in Q$  holds:  $(q_1, a, p) \in \Delta \Leftrightarrow (q_2, a, p) \in \Delta$ . We apply this rule until no further states can be merged.

Does this algorithm correctly minimize arbitrary deterministic finite automata? Find a proof or a counter example to back up your claim!

### **Project task A. General Information**

In the practical project you will implement a compiler for a subset of C. The milestones of the project roughly reflect the structure of a compiler, which also structures the lecture. Although the milestones will not be graded, you will receive feedback that hints at existing shortcomings in your compiler. The final submission will be graded on the basis of percentage of tests passed and a code review where the group members have to justify their work.

Technical requirements and restrictions:

- You are not allowed to use existing tools that more or less directly solve the assignments, e.g. you must not use lexer or parser generators. If you feel like it, however, you are free to implement your own tools.
- The compiler itself must be written in C++.
- Your project must be buildable with the provided Makefile, which produces a binary  $c4$ .
- Upon acceptance of a source program,  $c_4$  must terminate with return code 0. Rejection of a source program must be indicated by return code 1 and should print an error message.
- The individual assignments will refine the requirements.

#### **Project task B. Lexer**

To get started:

- Log in to the Forum at https://cc.cdl.uni-saarland.de/forum and read the "First Steps".
- Log in to the GitLab at https://cc.cdl.uni-saarland.de.
- Upload your SSH key. See https://cc.cdl.uni-saarland.de/help/gitlab-basics/create-your-ssh-keys. md for further instructions.
- Create a fresh, new project  $c4$  by clicking on the "+"-icon on the top right. Make sure that the project lives in your groups "Namespace". *It is important to really use the exact name "*c4*"*.
- Clone your empty project. You can find out the URL by visiting your group's  $\subset$  4 project in the GitLab. git clone git@cc.cdl.uni-saarland.de:<your-group-name>/c4.git
- Merge the template project into your sources: cd c4

```
git remote add template git@cc.cdl.uni-saarland.de:template/c4.git
git fetch --all
```
git merge template/master

- Examine the contents of the starter kit. It provides a Makefile which you can use to build the project. The produced binary is called c4.
- You can now begin to work with your new project. Remember to correctly set your name and email address. In the case you have used git before you have most likely done this:

```
git config --global user.name "Your Name"
git config --global user.email "my_email_address@my_domain.de"
Your first push should look like this:
git push -u origin master
Afterwards you can do:
git push
```
• Get the language specification from http://www.open-std.org/jtc1/sc22/wg14/www/docs/ n1570.pdf.

Implement the lexical analysis. The relevant section is §6.4. The lexer uses the maximal munch strategy (§6.4p4). The project does not incorporate a preprocessor. Therefore we are only considering *token*s, not *preprocessingtoken*s. Furthermore, *universal-character-name*s (§6.4.3) are omitted. For *constant*s (§6.4.4) we process only *decimal-constant*s, 0 and *character-constant*s. In this connection we ignore *integer-suffix*es and prefixes for the encoding (L, . . . ). *character-constant*s are restricted to single characters. For *string-literal*s (§6.4.5) the *encodingprefix* is also omitted. Also we elide *octal-escape-sequence*s and *hexadecimal-escape-sequence*s.

The phases of translation are presented in §5.1.1.2. We leave out several parts. In phase 1 trigraphs are elided. For the input and execution encodings we use ISO-8859-1. Phases 2, 4 and 6 are left out. It is not necessary to implement the remaining phases in detail. Some of them may be combined.

To test this part, output the tokens. For this use the switch −−tokenize, e.g. c4 −−tokenize test .c. Output one token per line: First the position in the source (terminated by a colon), a single space, then the kind of token,

another single space, and last the textual representation of the token. Make sure to output string- or characterconstants exactly like they appear in the input stream, so do not replace escape sequences or digraphs in the output. For naming the tokens, use the non-terminals on the right hand side of the productions of *token* (§6.4p1). Consider the example input file test.c:

#### $42$ , if  $\Box$ " bla \n " x+

#### Output:

```
test.c:1:1: constant 42
test.c:1:5: keyword if
test.c:2:2: string-literal "bla\n"
test.c:2:9: identifier x
test.c:2:10: punctuator +
```
Remarks and hints:

- Push your solution to the branch master till 2015-11-03 14:00.
- Keep it simple!
- Files that contain lexical errors must be rejected with an error message showing the location of the error.
- The running time of your lexer must be proportional to the input size.
- Write more test cases, especially some that test the rejection capabilities of your lexer.
- §6.4.2.1p4 suggests a neat way for the implemenation of the detection of keywords.
- Do not intermingle lexing with the output of the tokens. The interface to read tokens will be used again by the parser.
- Check your daily progress at https://cc.cdl.uni-saarland.de/results/